# IM 1003: Programming Design Control Statements

Ling-Chieh Kung

Department of Information Management National Taiwan University

February 24, 2014

Ling-Chieh Kung (NTU IM)

## **Outline**

- Preparations
  - Preprocessors and namespaces
  - Basic data types
- Selection
- Repetition

## Preprocessors and namespaces

• Recall that our first C++ program was

```
#include <iostream>
using namespace std;

int main()
{
   cout << "Hello World! \n";
   return 0;
}</pre>
```

• Now it is time to formally introduce the first two lines.

## **Preprocessors**

- Preprocessor commands, which begins with #, performs some actions before the compiler does the translation.
- The **include** command here is to include a **header** file:
  - Files containing definitions of common variables and functions.
  - Written to be included by other programs.

```
#include <iostream>
using namespace std;

int main()
{
   cout << "Hello World! \n";
   return 0;
}</pre>
```

## **Preprocessors**

- #include <iostream>
  - iostream is part of the C++
     standard library. It provides functionalities of data input and output, e.g., cout and cin.
- Before the compilation, the compiler looks for the **iostream** header file and **copy** the codes therein to replace this line.
  - The same thing happens when we include other header files.

```
#include <iostream>
using namespace std;

int main()
{
   cout << "Hello World! \n";
   return 0;
}</pre>
```

# Including header files

- In this program, we include the **iostream** file for the **cout** object.
- With **angle brackets** (< and >), the compiler searches for "iostream" in the C++ standard library.
- We may define our own variables and functions into self-defined header files and include them by ourselves:
  - #include "C:\myHeader.h";
  - Use double quotation marks instead of angle brackets.
  - A path must be specified.
- We will not use self-defined header files in the first half of this semester.

## Namespaces

- What is a **namespace**?
- Suppose all roads in Taiwan have different names. In this case, we do not need to include the city/county name in our address.
  - This is why we do not need to specify the district for an address in the Taipei city.
  - But we need to specify the district for an address in the New Taipei County.

```
#include <iostream>
using namespace std;

int main()
{
   cout << "Hello World! \n";
   return 0;
}</pre>
```

## Namespaces

- A C++ namespace is a **collection** (space) of **names**.
  - For C++ variables, functions, objects, etc.
  - The objects **cout**, **cin**, and all other items defined in the C++ standard library are defined in the namespace **std**.
- By writing using namespace std;, whenever the compiler sees a name, it searches whether it is defined in this program or the namespace std.

```
#include <iostream>
using namespace std;

int main()
{
   cout << "Hello World! \n";
   return 0;
}</pre>
```

## The scope resolution operator (::)

• Instead, we may specify the namespace of **cout** each time when we use it with the scope resolution operation ::.

```
#include <iostream>
int main()
{
   std::cout << "Hello World! \n";
   return 0;
}</pre>
```

- Most programmers do not need to define their own namespaces.
  - Unless you really want to name your own variable/object as cout.
  - Typically a using namespace std; statement suffices.

## **Outline**

- Preparations
  - Preprocessors and namespaces
  - Basic data types
- Selection
- Repetition

## Data types, literals, and variables

- Recall that in C++, each variable must be have its **data type**.
  - It tells the system how to allocate memory spaces and how to interpret those 0s and 1s stored there.
  - It will also determine how operations are performed on the variable.
- Here we introduce **basic** (or built-in or primitive) data types.
  - Those provided as part of the C++ standard.
  - We will define our own data types later in this semester.
- Before we start, let's know distinguish **literals** from variables.
  - Literals: items whose contents are **fixed**, e.g., 3, 8.5, and "Hello world".
  - Variables: items whose values may change.

## Basic data types

• The ten C++ basic data types:

| Category           | Type  | Bytes | Type           | Bytes |
|--------------------|-------|-------|----------------|-------|
|                    | bool  | 1     | long           | 4     |
| Latorona           | char  | 1     | unsignedint    | 4     |
| Integers           | int   | 4     | unsigned short | 2     |
|                    | short | 2     | unsigned long  | 4     |
| Fractional numbers | float | 4     | double         | 8     |

- Basic type names are all keywords.
- Number of bytes are compiler-dependent.

#### int

- int means an integer.
- In Dev-C++ 5.4:
  - An integer uses 4 bytes to store from  $-2^{31}$  to  $2^{31} 1$ .
  - unsigned (4 bytes): from 0 to  $2^{32} 1$ .
  - short (2 bytes): from -32768 to 32767.
  - long: the same as int.
- The C++ standard only requires a compiler to ensure that:
  - The space for a **long** variable  $\geq$  the space for an **int** one.
  - The space for an **int** variable  $\geq$  the space for a **short** one.
- **short** and **long** just create integers with different "lengths".
  - In most information systems this is not an issue.

### Limits of int

• The limits of C++ basic data types are stored in **<climits>**.

```
#include <iostream>
#include <climits>
using namespace std;

int main()
{
   cout << INT_MIN << " " << INT_MAX << "\n";
   return 0;
}</pre>
```

• For information, see, e.g., http://www.cplusplus.com/reference/climits/.

#### sizeof

• We may use the **sizeof** operator to know the size of a variable or a type.

```
cout << "int " << sizeof(int) << "\n";
cout << "char " << sizeof(char) << "\n";
cout << "bool " << sizeof(bool) << "\n";

short s = 0;
cout << "short int " << sizeof(s) << "\n";
long 1 = 0;
cout << "long int " << sizeof(l) << "\n";

cout << "unsigned short int " << sizeof(unsigned short) << "\n";
cout << "unsigned int " << sizeof(unsigned) << "\n";
cout << "unsigned long int " << sizeof(unsigned long) << "\n";</pre>
```

#### **Overflow**

• Be aware of **overflow!** 

```
int i = 0;
short sGood = 32765;

while (i < 10)
{
    short sBad = sGood + i;
    cout << sGood + i << " " << sBad << "\n";
    i = i + 1;
}</pre>
```

## **Overflow**

#### char

- **char** means a character.
  - Use **one byte** (0 to 255) to store English characters, numbers, and symbols.
  - Cannot store, e.g, Chinese characters.
- It is also an "integer"!
  - These characters are encoded with the **ASCII code** in most PCs.
  - ASCII = American Standard Code for Information Interchange.
  - See the ASCII code mapping in your textbook.
  - Some encoding:

| Character | A  | В  | Z  | a  | b  | Z   | 0  | 1  | 9  |
|-----------|----|----|----|----|----|-----|----|----|----|
| Code      | 65 | 66 | 90 | 97 | 98 | 122 | 48 | 49 | 57 |

## Literals in char type

• Use single quotation marks to make your **char** literal.

```
- char c = 'c';
- char c = 99;
```

• Some wrong ways of marking a character:

```
- Wrong: char c = "c";
- Wrong: char c = 'cc';
```

More about char will be discussed when we talk about casting and strings.

#### float and double

- **float** and **double** are used to declare fractional numbers.
  - Can be **5.0**, **-6.2**, etc.
  - Can be **16.25e2** (1.625 \*  $10^3$  or 1625), **7.33e-3** (0.00733), etc.
- They follow the IEEE floating point standards.
  - **float** uses 4 bytes to record values between  $1.4 * 10^{-45}$  and  $3.4 * 10^{38}$ .
  - **double** uses 8 bytes to record values between  $4.9 * 10^{-324}$  and  $1.8 * 10^{308}$ .
- The compiler used in Dev-C++ (and some other compilers) offers **long double** as a 16 bytes floating point data type.

#### bool

- A **bool** variable uses 1 byte to record one Boolean value: true or false.
  - Two literals: **true** and **false**.
  - 7 bits are wasted.
  - All non-zero values are treated as true.
- **bool** variables play an important role in control statements!

```
bool b = 0;
cout \ll b \ll "\n";
b = 1:
cout \ll b \ll "\n";
b = 10;
cout \ll b \ll "\n";
b = 0.1:
cout << b << "\n";
b = -1;
cout \ll b \ll "\n";
```

## **Outline**

- Preparations
- Selection
  - if-else
  - Logical operators
  - switch-case
- Repetition
- Scope of variables

#### The if statement

- Last time we studied one kind of selection statement, the **if** statement.
  - condition returns a bool value.
  - { } may be dropped if there is only one statement.
- In many cases, we hope that conditional on whether the condition is true or false, we do different sets of statements.
- This is done with the **if-else** statement.
  - Do statements 1 if condition returns true.
  - Do statements 2 if condition returns false.
- An **else** must have an associated **if**!

```
if (condition)
{
   statements
}
```

```
if (condition)
{
    statements 1
}
else
{
    statements 2
}
```

## Example of the if-else statement

- The income tax rate often varies according to the level of income.
  - E.g., 2% for income below \$10000 but 8% for the part above \$10000.
- How to write a program to calculate the amount of income tax based on an input amount of income?

```
double income = 0, tax = 0;

cout << "Please enter the taxable income: ";
cin >> income;

if (income <= 10000)
   tax = 0.02 * income;
else
   tax = 0.08 * (income - 10000) + 10000 * 0.02;

cout << "Tax amount: $" << tax << "\n";</pre>
```

#### Nested if-else statement

- An **if** or an **if-else** statement can be **nested** in an **if** block.
  - In this example, if both conditions are true, statements A will be executed.
  - If condition 1 is true but condition 2 is false, statements B will be executed.
  - If condition 1 is false, statements C will be executed.
- An **if** or an **if-else** statement can be nested in an **else** block.
- We may do this for any level of **if** or **if-else**.

```
if(condition 1)
{
   if(condition 2)
   {
      statements A
   }
   else
   {
      statements B
   }
}
else
{
   statements C
}
```

# Dangling if-else

• What does this mean?

```
if(a = 10)
  if(b = 10)
    cout << "a and b are both ten.\n";
else
  cout << "a is not ten.\n";</pre>
```

• In the current C++ standard, it is actually:

```
if(a = 10)
{
   if(b = 10)
      cout << "a and b are both ten.\n";
   else
      cout << "a is not ten.\n";
}</pre>
```

## Dangling if-else

- When we drop { }, our programs may be grammatically ambiguous.
  - In the field of Programming Languages, it is called the dangling problem.
- To handle this, C++ defines that "one **else** will be paired to the **closest if** that has **not** been paired with an **else**."
- Good programming style:
  - Drop { } only when you know what you are doing.
  - Align your { }.
  - Indent your codes properly.

#### The else-if statement

- An **if-else** statement allows us to respond to a binary condition.
- When we want to respond to a ternary condition, we may put an **if-else** statement in an **else** block:

• For this situation, people typically drop { } and put the second **if** behind **else** to create an **else-if** statement:

```
if (a < 10)
   cout << "a < 10.";
else
{
   if (a > 10)
     cout << "a > 10.";
   else
     cout << "a = 10.";
}</pre>
```

```
if (a < 10)
  cout << "a < 10.";
else if (a > 10)
  cout << "a > 10.";
else
  cout << "a = 10.";</pre>
```

#### The else-if statement

- An **else-if** statement is generated by using two nested **if-else** statements.
- It is logically fine if we do not use **else-if**.
- However, if we want to use respond to more than three conditions, using else-if greatly enhance the readability of our program.
- Another selection statement, **switch-case**, is (sometimes) more appropriate for a condition that has many realizations and will be introduced later.

```
if (month = 1)
  cout << "31";
else if (month = 2)
  cout << "28";
else if (month = 3)
  cout << "31";
else if (month = 4)
  cout << "30";
else if (month = 5)
  cout << "31";
else if (month = 11)
  cout << "30";
else
  cout << "31";
```

## **Outline**

- Preparations
- Selection
  - if-else
  - Logical operators
  - switch-case
- Repetition
- Scope of variables

# Logic operators

- In some cases, the condition for an **if** statement is complicated.
  - If I love a girl and she also loves me, we will fall in love.
  - If I love a girl but she does not love me, my heart will be broken.
- It will make our life easier to use **logic operators** to combine multiple conditions into one condition.
- We have three logic operators:
  - &&: and.
  - | |: or.
  - !: not.

# Logic operators: and

- The "and" operator operates on **two conditions**.
  - Each condition is an operand.
- It returns true if **both** conditions are true. Otherwise it returns false.
  - (3 > 2) && (2 > 3) returns false.
  - (3 > 2) && (2 > 1) returns true.
- When we use it in an **if** statement, the grammar is:

```
if(condition 1 && condition 2)
{
   statements
}
```

# Logic operators: and

- An "and" operation can replace a nested if statement.
  - The nested **if** statement

```
if (a > 10)
{
   if (b > 10)
     cout << "a is between 10 and 20;";
}</pre>
```

is equivalent to

```
if (a > 10 && b > 10)
cout << "a is between 10 and 20;";
```

## Logic operators: or

- The "or" operator returns true if **at least** one of the two conditions is true. Otherwise it returns false.
  - (3 > 2) || (2 > 3) returns **true**.
  - (3 < 2) || (2 < 1) returns false.
- When the or operator is used in an **if** statement, the grammar is

```
If(condition 1 || condition 2)
{
   statements
}
```

# Logic operator: not

- The "not" operator returns the **opposite** of the condition.
  - ! (2 > 3) returns **true**.
  - ! (2 > 1) returns false.
- It is used when we have statements only in the **else** block:
  - The following two programs are equivalent:

```
if(condition)
;
else
{
   statements
}
```

```
if(!condition)
{
   statements;
}
```

## Associativity and precedence

- The && and || operators both associate the two conditions from left to right.
- It is possible that the second condition is not evaluated at all.
  - If evaluating the first one is enough.
- What will be the outputs?
- There is a **precedence** rule for operators.
  - You may find the rule in the textbook.
  - You do not need to memorize them: Just use parentheses.

```
int a = 0, b = 0;
if ((a > 10) && (b = 1))
;
cout << b << "\n";
if ((a < 10) || (b = 1))
;
cout << b << "\n";</pre>
```

## **Outline**

- Preparations
- Selection
  - if-else
  - Logical operators
  - switch-case
- Repetition

### The switch-case statement

- The second way of implementing a selection is to use a **switch-case** statement.
- It is particularly useful for responding to **multiple** values of a single operation.
- For the *operation*:
  - It can contain only a single operand.
  - It must return an integer (int, bool, char, etc.).

```
switch (operation)
  case value 1:
    statements
    break;
  case value 2:
    statements
    break;
  default:
    statements
    break;
```

### The switch-case statement

- After each case, there is a value.
  - If the returned value of the operation equals that value, those statements in the case block will be executed.
  - No curly brackets are needed for blocks.
  - A colon is needed after the value.
- A break marks the end of a block.
  - The **break** of the last section is optional.
- Restrictions on those values:
  - Cannot be (non-constant) variables.
  - Must be different integers.

```
switch (operation)
  case value 1:
    statements
    break:
  case value 2:
    statements
    break;
  default:
    statements
    break;
```

### The break statement

• What will happen if we enter 10?

```
int a;
cin >> a;

switch(a)
{
   case 10:
      cout << "a is ten.";
   case 20:
      cout << "a is twenty.";
      break;
}</pre>
```

• Dropping a **break** may be useful:

```
char a;
cin >> a;

switch(a)
{
   case 'c':
   case 'C':
    cout << "This is c or C.";
}</pre>
```

### The default block

- The **default** block will be executed if no **case** value matches the operation's return value.
- You may add a break at the end of default or not. It does not matter.

```
int a;
cin >> a;
switch(a)
{
  case 10:
    cout << "a is ten.";
    break;
  case 20:
    cout << "a is twenty.";</pre>
    break;
  default:
    cout << a << "\n";
```

### **Outline**

- Preparations
- Selection
- Repetition
  - while and do-while
  - for
  - Something else

#### The while statement

- In many cases, we want to repeatedly execute a set of codes.
- Last time we studied one **repetition** statement, the **while** statement.
- What do these programs do?

```
int sum = 0;
int i = 1;

while (i <= 100)
{
    sum = sum + i;
    i = i + 1;
}

cout << sum << "\n";</pre>
```

```
char a = 0;
// do something
cout << "Exit? ";
cin >> a;
while (a != 'y' && a != 'Y')
{
    // do something
    cout << "Exit? ";
    cin >> a;
}
```

## Modifying loop counters

• Very often we need to add 1 to or subtract 1 from a **loop counter**.

```
int sum = 0;
int i = 1;

while (i <= 100)
{
    sum = sum + i;
    i = i + 1;
}

cout << sum << "\n";</pre>
```

```
int sum = 0;
int i = 1;

while (i <= 100)
{
    sum = sum + i;
    i++;
}

cout << sum << "\n";</pre>
```

```
int sum = 0;
int i = 1;

while (i <= 100)
{
    sum = sum + i;
    i += 1;
}

cout << sum << "\n";</pre>
```

- Using the unary **increment/decrement** operator ++/-- can be more convenient.
- Binary **self-assigning** operators (e.g., **+=**) sometimes help.

## Increment/decrement operators

- In C++, the increment and decrement operators are specific:
  - For modifying i, i++ is the same as i = i + 1.
  - For modifying i, i-- is the same as i = i 1.

```
int i = 10;
i++; // i becomes 11
i--; // i becomes 10
```

- They can be applied on all basic data types.
  - But we should only apply them on integers.
- Typically using them is **faster** than using the corresponding addition/subtraction and assignment operation.

## Increment/decrement operators

- Both can be put at the **left** or the **right** of the operand.
  - This changes the order of related operations.
  - i++: returns the value of i, and then increment i.
  - ++i: increments i, and then returns the incremented value of i.
- What are the values of **a** and **b** are these statements?

$$a = 5; b = a++;$$

$$a = 5; b = ++a;$$

- i-- and --i work in the same way.
- So is i = i + 1 equivalent to i++ or ++i?
- Do not make your program hard to understand!
  - What is  $\mathbf{a} = \mathbf{b} + \mathbf{t} + \mathbf{c}$ ?

# **Self-assigning operations**

- In many cases, an assignment operation is **self-assigning**.
  - a = a + b, a = a 20, etc.
- For each of the five arithmetic operators +, -, \*, /, and %, there is a corresponding self-assignment operator.
  - -a += b means a = a + b.
  - a \*= b 2 means a = a \* (b 2) (not a = a \* b 2).
- Typically a += b is faster than a = a + b, etc.

#### The do-while statement

- Recall that we validated a user input with a **while** statement:
- One drawback of this program is that a set of same codes must be written twice.
  - Inconsistency may then arise.
- To avoid such a situation, we may use a dowhile statement.

```
char a = 0;
// do something
cout << "Exit? ";
cin >> a;
while (a != 'y' && a != 'Y')
{
    // do something
    cout << "Exit? ";
    cin >> a;
}
```

### The do-while statement

• The grammar:

- The revision of the previous program:
- In any case, statements in a **do-while** loop must be executed **at least once**.
- The **semicolon** is needed.

```
do
{
    statements
} while (operation);
```

```
char a = 0;

do
{
    // do something
    cout << "Exit? ";
    cin >> a;
} while (a != 'y' && a != 'Y');
```

### **Outline**

- Preparations
- Selection
- Repetition
  - while and do-while
  - for
  - Something else

### The for statement

- Another way of implementing a loop is to use a **for** statement.
  - The curly brackets can be dropped if there is only one statement.

```
for (init; cond; some)
{
   statements
}
```

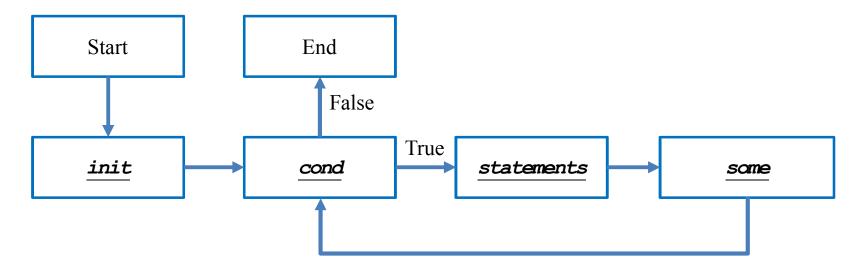

### The for statement

```
for (init; cond; some)
{
   statements
}
```

- You need those two ";" in the ().
- The typical way of using a **for** statement is:
  - init: Initialize a counter variable here.
  - cond: Set up the condition on the counter variable for the loop to continue.
  - **some**: Modify (mostly increment or decrement) the counter variable.
  - **statements**: The things that we really want to do.

#### for vs. while

- Let's calculate the sum of 1 + 2 + ... + 100:
  - We used **while**. How about **for**?
- To use **for**:
  - We declare and initialize the counter variable i: int i = 1.
  - − We check the loop condition: i <= 100.</li>
  - We run the statement: sum = sum + i;
  - We then increment the counter: i++. i becomes 2.
  - Then we go back to check the condition,
     and so on, and so on.

```
int sum = 0;
int i = 1;

while (i <= 100)
{
    sum = sum + i;
    i = i + 1;
}

cout << sum << "\n";</pre>
```

```
int sum = 0;
for (int i = 1; i <= 100; i++)
   sum = sum + i;
cout << sum;</pre>
```

## Multi-counter for loops

- Inside one **for** statement:
  - You may initialize multiple counters at the same time.
  - You may also check multiple counters at the same time.
  - You may also modify multiple counters at the same time.

```
for(int i = 0, j = 0; i < 10, j > -5; i++, j--)
cout << i << " " << j << "\n";
```

- Use "," to separate operations on multiple counters.
- If any of the conditions is false, the loop will be terminated.
- Try to find alternatives before you use it.

# Good programming style

- When you need to execute a loop for a fixed number of iterations, use a for statement with a counter declared only for the loop.
  - This also applies if you know the maximum number of iterations.
  - This avoids potential conflicts on variable names.
  - See "scope of variables" below.
- Use the loop that makes your program the most **readable**.
- Typically only the counter variable enters the ( ) of a **for** statement.
- You may use double or float for a counter, but this is not recommended.
  - Use integer only!
- Drop { } only when you know what you are doing.
- Align your { }. Indent your codes properly.

# Scope of variables

- A variable has its **scope** (or life cycle).
  - Where it is "alive"
    and can be accessed.
- For all the variables you have seen so far, they live **only in the block** in which they are declared.

```
if (...)
{
  int a = 10;
}
a = 20; // error
```

```
while (...)
{
  int a = 10;
}
a = 20; // error
```

```
for (int i = 0; i < 10; i++)
{
   ;
}
i = 20; // error</pre>
```

```
int i;
for (i = 0; i < 10; i++)
{
   ;
}
i = 20; // ok!</pre>
```

## Scope of variables

- Two variables declared in the **same level** cannot have the same variable name.
  - One main reason to use **for**.
- However, this is allowed if one is declared in an inner block.
  - In the inner block, after the same variable name is used to declare a new variable, it "replaces" the original one.
  - However, its life ends when the inner block ends.

```
for (int i = 0; ...; ...)
{
    ...
}
for (int i = 0; ...; ...)
{
    ...
}
```

```
int a = 0;
if (a == 0)
{
   cout << a << "\n"; // ?
   int a = 10;
   cout << a << "\n"; // ?
}
cout << a << "\n"; // ?</pre>
```

### **Outline**

- Preparations
- Selection
- Repetition
  - while and do-while
  - for
  - Something else

## **Nested loops**

- Like the selection process, **loops** can also be **nested**.
  - Outer loop, inner loop, most inner loop, etc.
- Nested loops are not always necessary, but they can be helpful.
  - Particularly when we need to handle a **multi-dimensional** case.
- E.g., write a program to output some integer points on an (x, y)-plane like this:

```
(1, 1) (1, 2) (1, 3)
(2, 1) (2, 2) (2, 3)
(3, 1) (3, 2) (3, 3)
```

• This can still be done with only one level of loop. but using a nested loop is much easier.

```
for (int x = 1; x <= 3; x++)
{
  for (int y = 1; y <= 3; y++)
    cout << "(" << x << ", " << y << ") ";
  cout << " ";
}
// where to output a new line character?</pre>
```

# **Infinite loops**

• An infinite loop is a loop that does not terminate.

```
int a = 0;
while (a >= 0)
    a++;
```

```
while (true)
//...
```

```
for (; ; )
//...
```

- Usually an infinite loop is a **logical error** made by the programmer.
  - When it happens, check your program.
- Sometimes we create it in purpose.
  - E.g., we may wait for an "exit" input and then leave the loop with a **break**.
- When your program does not stop, press <Ctrl + C>.

#### break and continue

- When we implement a repetition process, sometimes we need to further change the flow of execution of the loop.
- A break statement brings us to exit the loop immediately.
- When **continue** is executed, statements after it in the loop are **skipped**.
  - The looping condition will be checked immediately.
  - If it is satisfied, the loop starts from the beginning again.
- How to write a program to print out all integers from 1 to 100 except multiples of 10?

```
for (int a = 1; a <= 100; a++)
{
  if(a % 10 != 0)
    cout << a << " ";
}</pre>
```

```
for (int a = 1; a <= 100; a++)
{
   if (a % 10 == 0)
      continue;
   cout << a << " ";
}</pre>
```

#### break and continue

- The effect of **break** and **continue** is just on **the current level**.
  - If a break or continue is used in an inner loop, the execution jumps to the outer loop.
- What will be printed out at the end of this program?

```
int a = 0, b = 0;
while (a \leq 10)
  while (b \leq 10)
    if(b = 5)
      break;
    cout << a * b << "\n";
    b++;
  a++;
cout << a << "\n"; // ?
```